#### <<SolidWorks 2011>>>>>

 $<<$ SolidWorks 2011

13 ISBN 9787111343172

10 ISBN 7111343174

出版时间:2011-8

出版时间:董荣荣^王宏^等 机械工业出版社 (2011-08出版)

 $\wedge$ 

页数:359

PDF

http://www.tushu007.com

### <<SolidWorks 2011

SolidWorks2011

SolidWorks

SolidWorks 2011 SolidWorks

# <<SolidWorks 2011

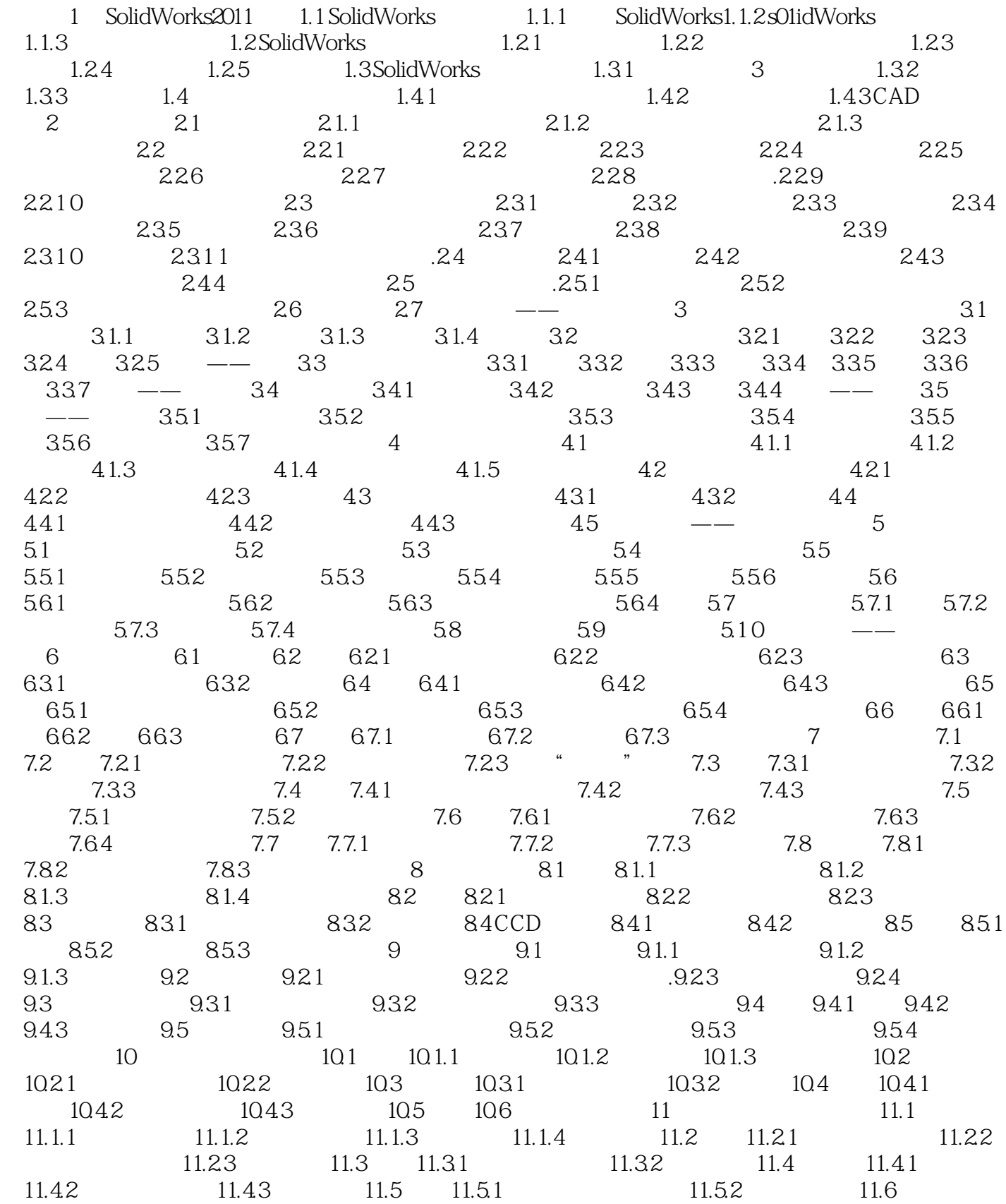

## <<SolidWorks 2011

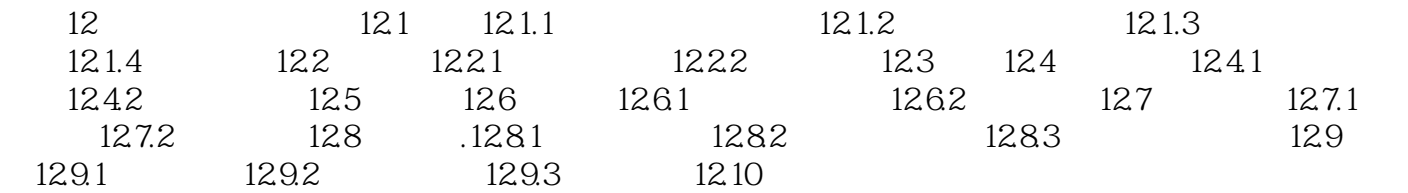

 $,$  tushu007.com <<SolidWorks 2011

 $4.1$ 

1.

 $2.$ 

### <<SolidWorks 2011

 $\begin{array}{lll} \mbox{SolidWorks 2011} & \mbox{SolidWorks} \\ \mbox{306} & \mbox{AVI} & \mbox{60} \end{array}$  $306$  AVI  $60$ 

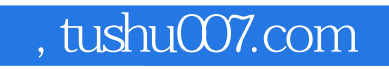

## <<SolidWorks 2011

本站所提供下载的PDF图书仅提供预览和简介,请支持正版图书。

更多资源请访问:http://www.tushu007.com